, tushu007.com

 $<<$ SQL Server 2000  $\longrightarrow$ 

 $<<$ SQL Server 2000  $>>$ 

- 13 ISBN 9787302104155
- 10 ISBN 7302104158

出版时间:2005-1

页数:239

PDF

更多资源请访问:http://www.tushu007.com

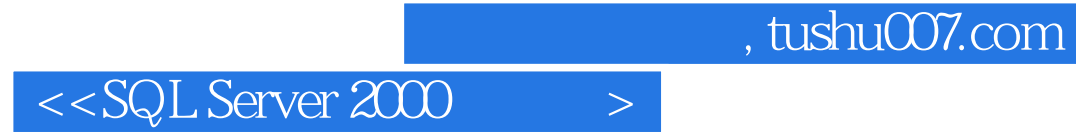

SQL Server2000

 $\begin{array}{lll} \mathrm{SQL~Server~}2000\\ \mathrm{SQL~Server~}2000\\ \end{array}$ 作,访问权限和管理权限,SQL查询语言和Transact-SQL程序设计基础,索引,视图,数据备份与数据 SQL Server

SQL Server2000

 $,$  tushu007.com

 $<<$ SQL Server 2000  $\longrightarrow$ 

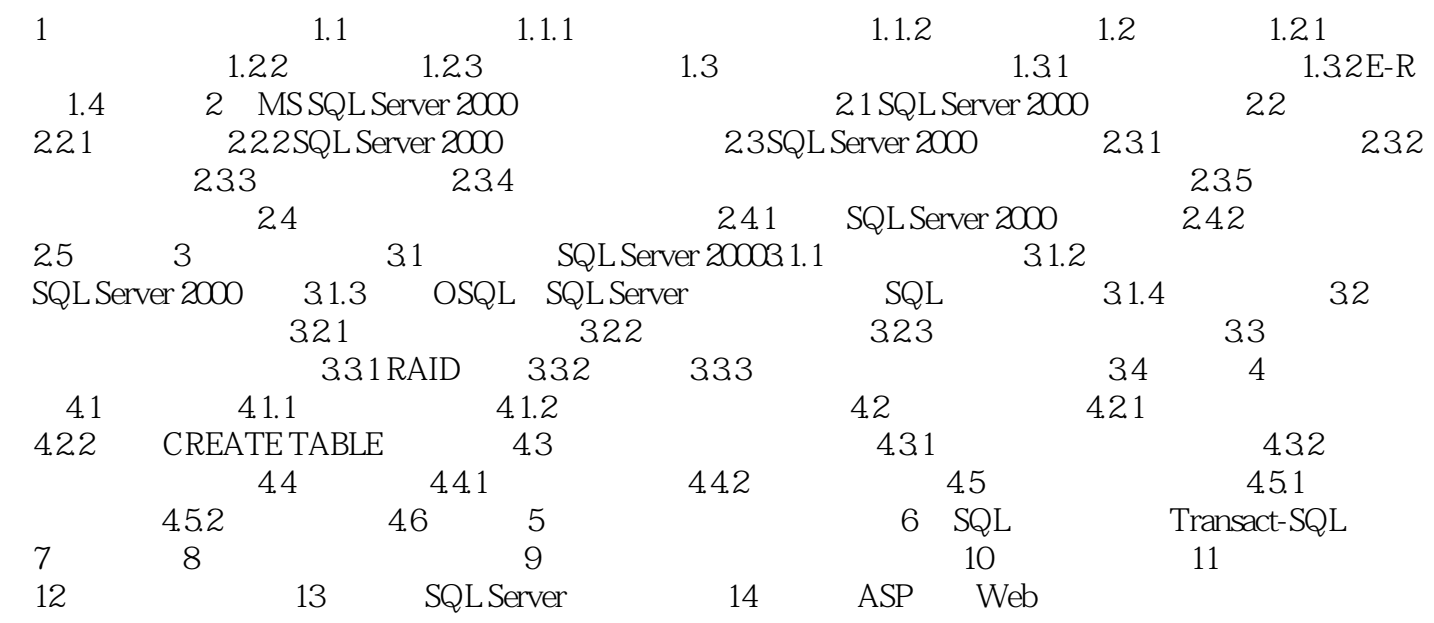

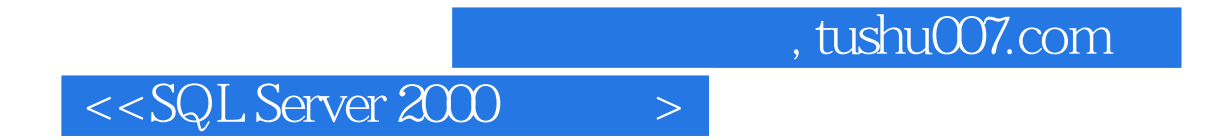

本站所提供下载的PDF图书仅提供预览和简介,请支持正版图书。

更多资源请访问:http://www.tushu007.com